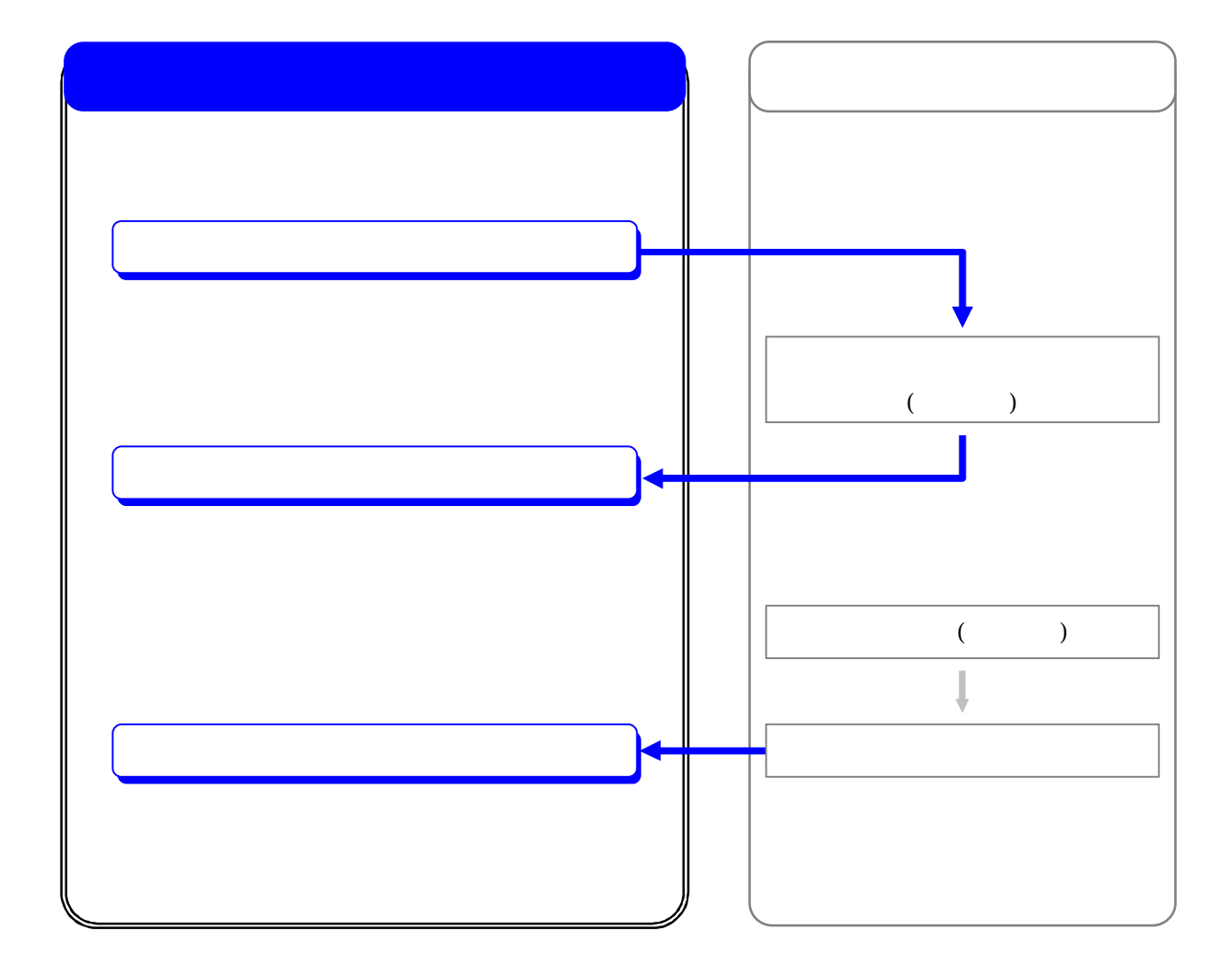

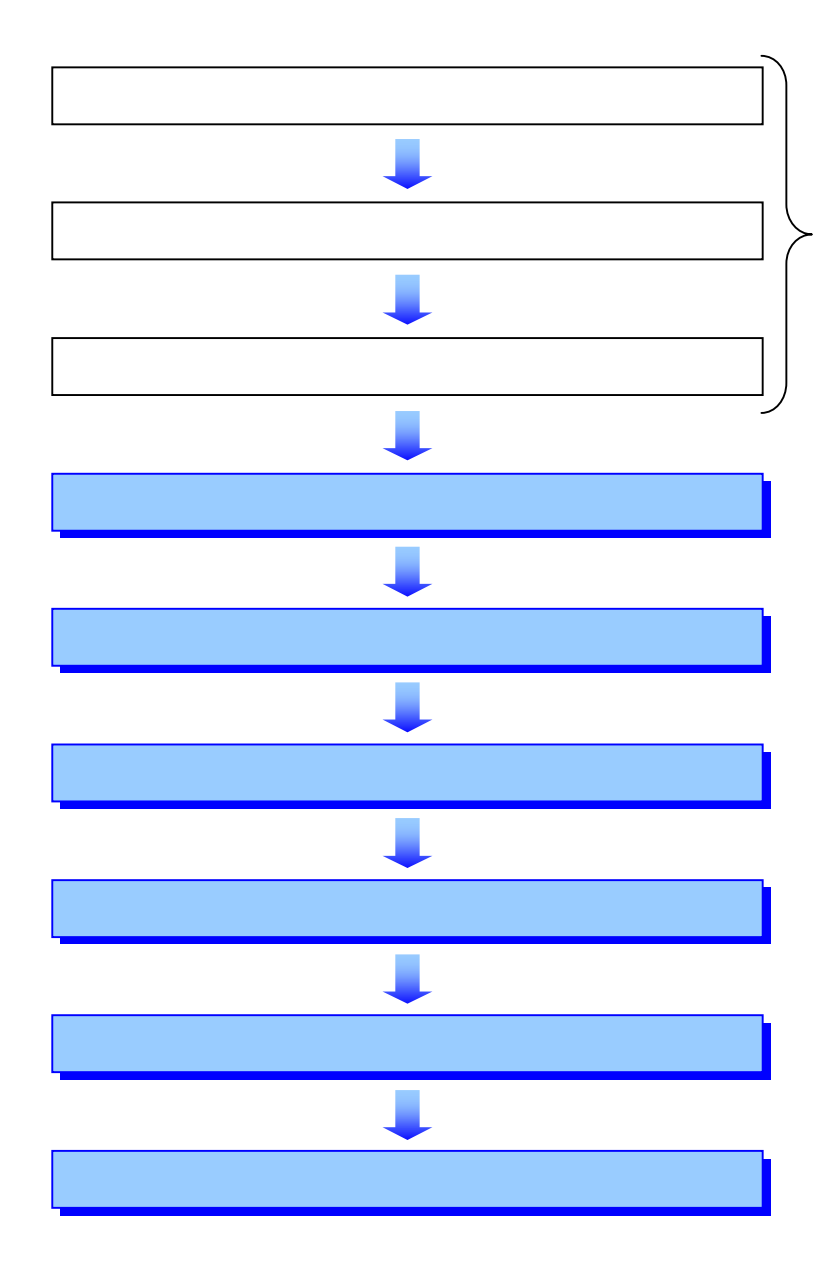

 $\overline{\phantom{0}}$ 

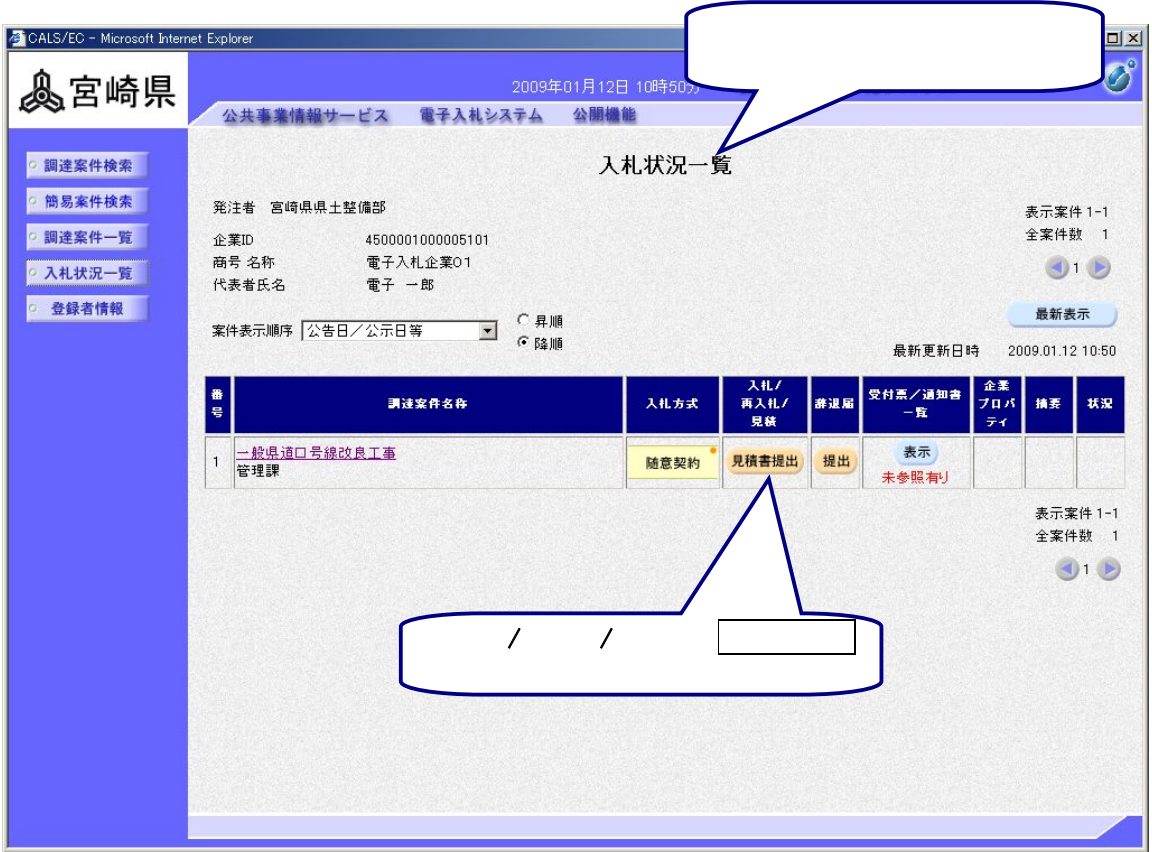

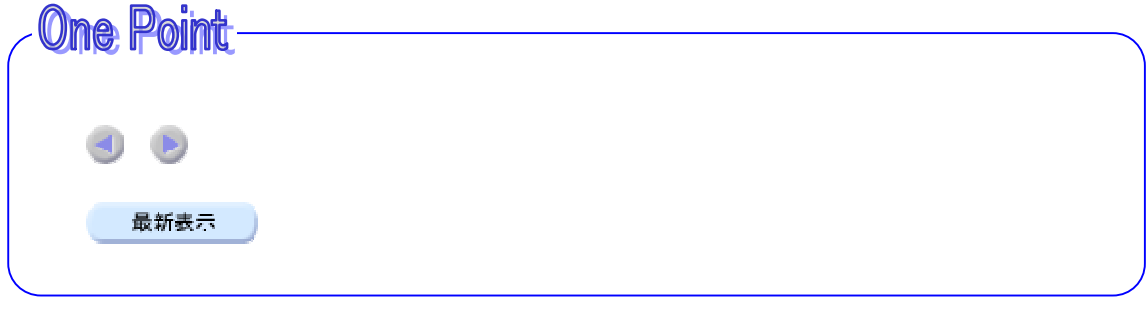

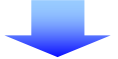

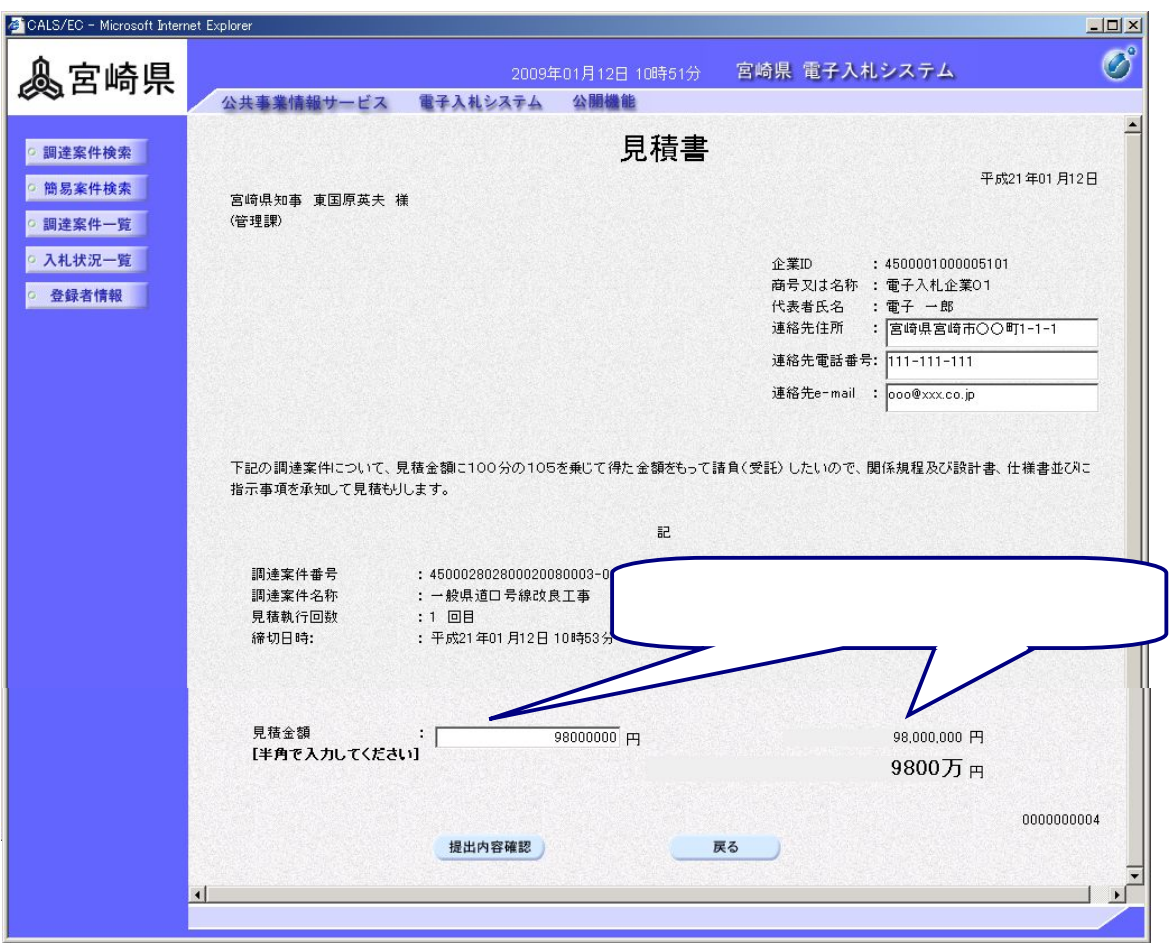

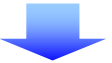

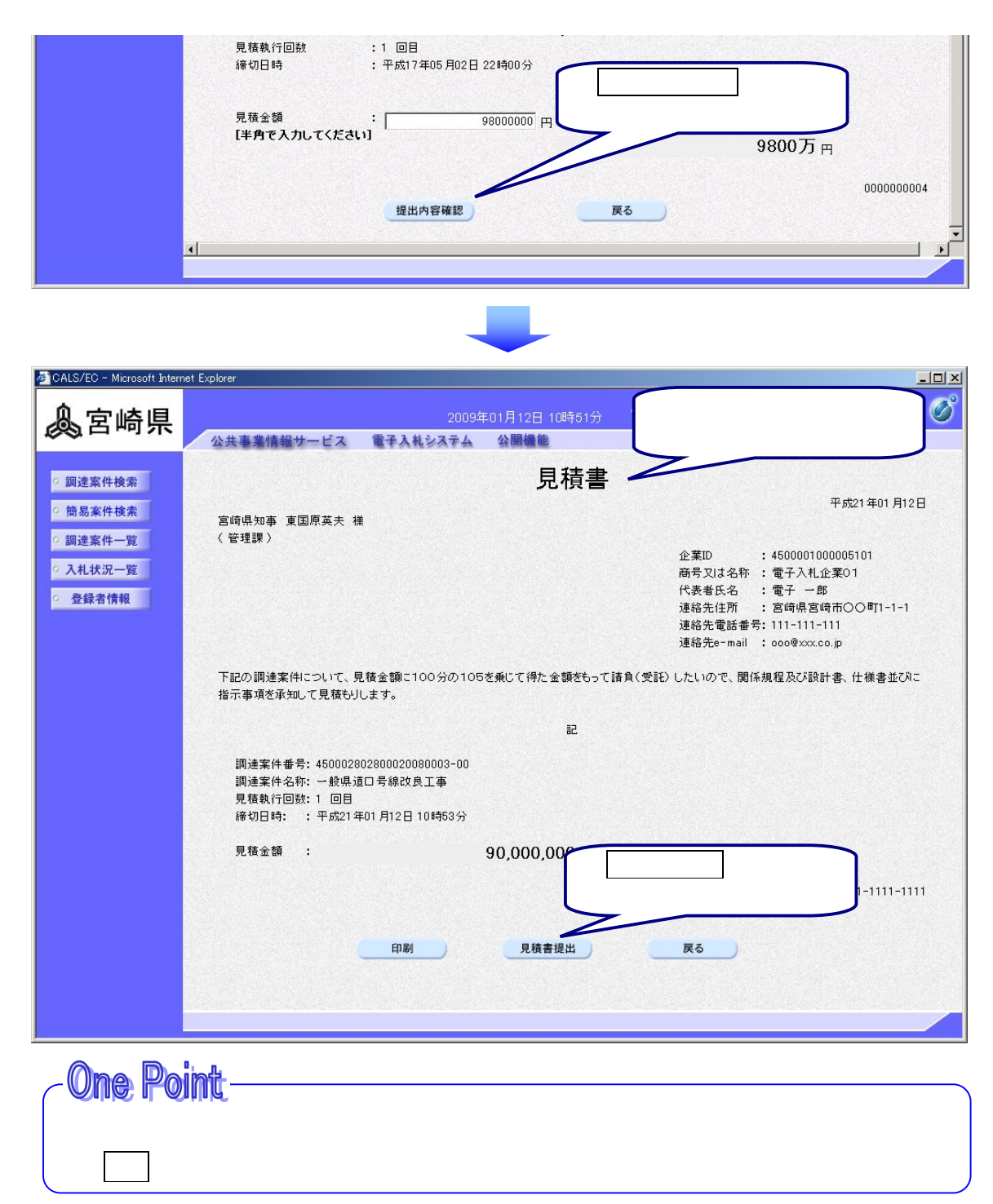

## **One Point**

印刷をクリックすると 表示された見積書 印刷することができます

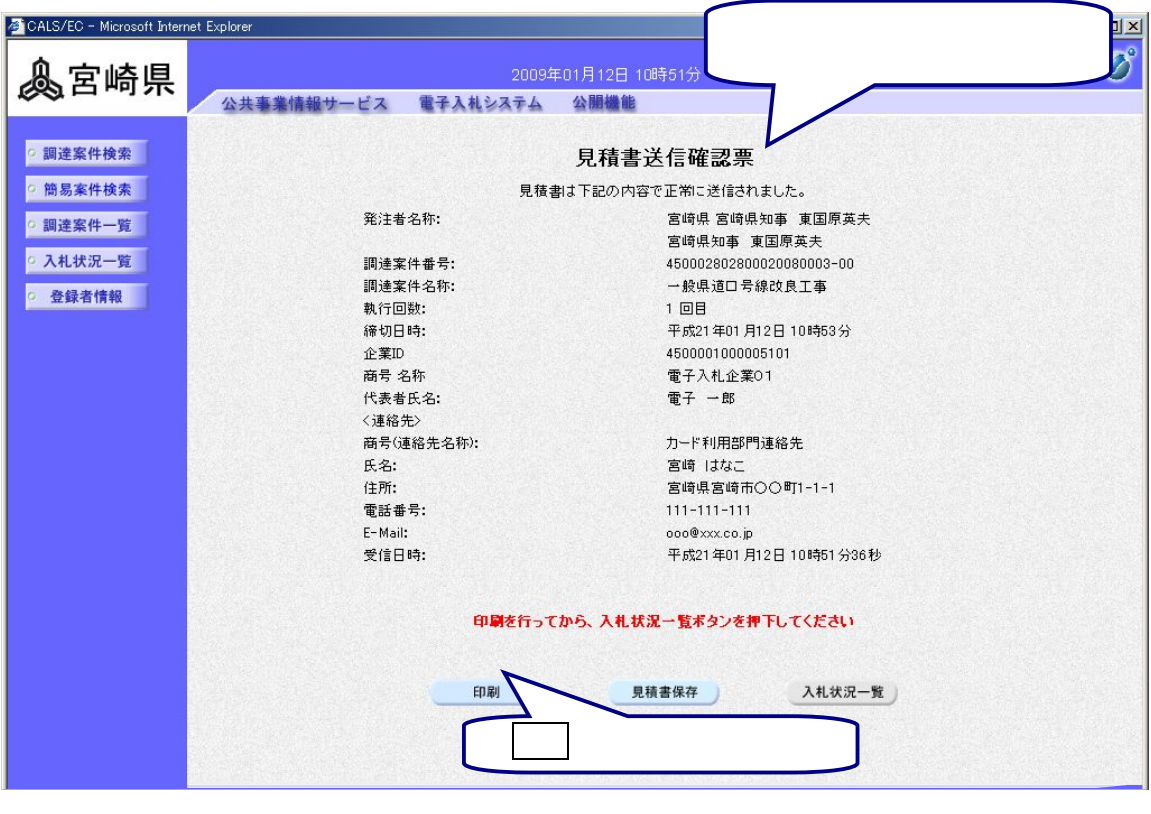

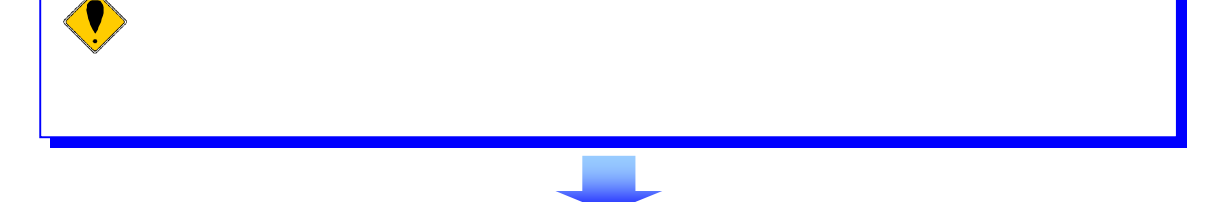

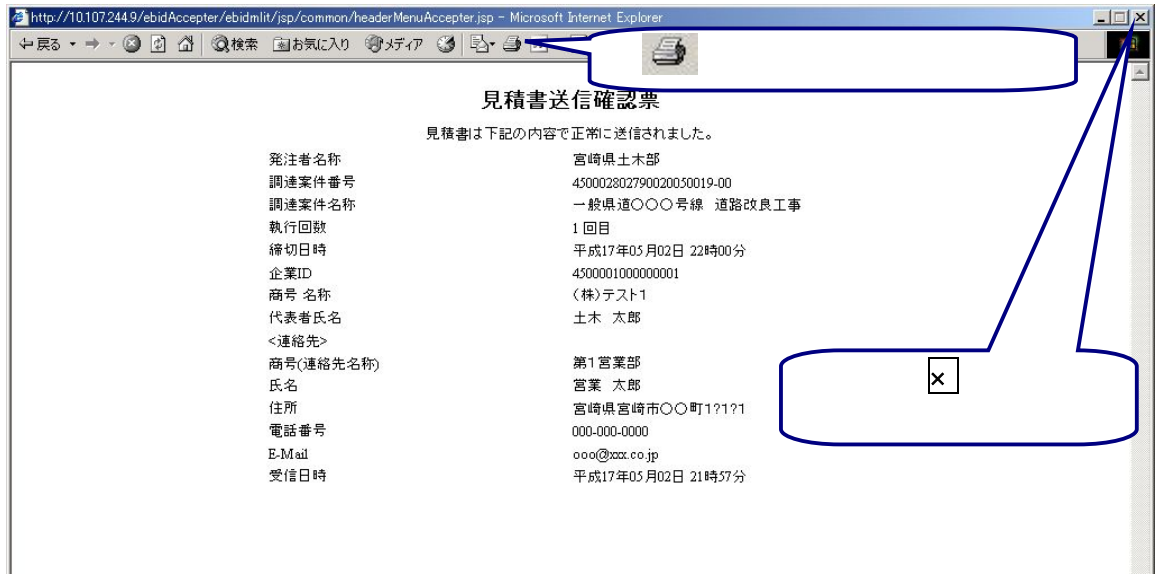

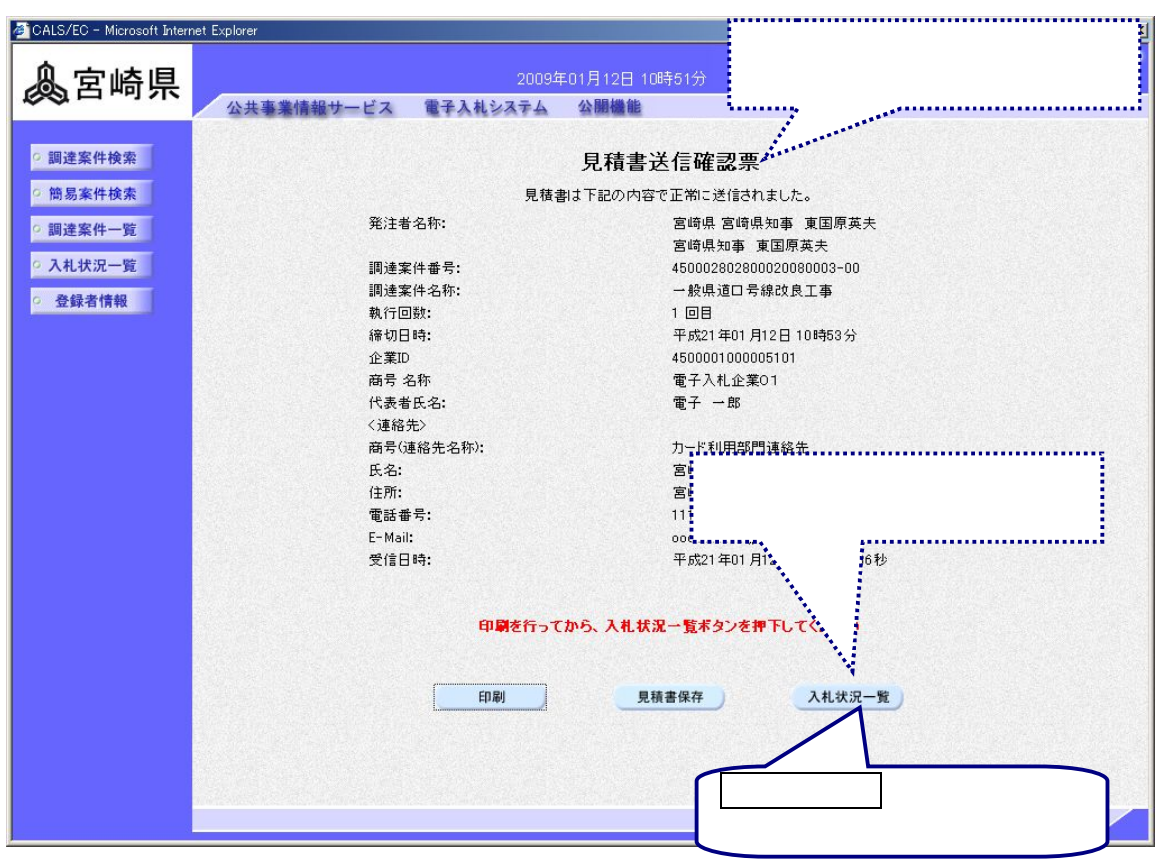

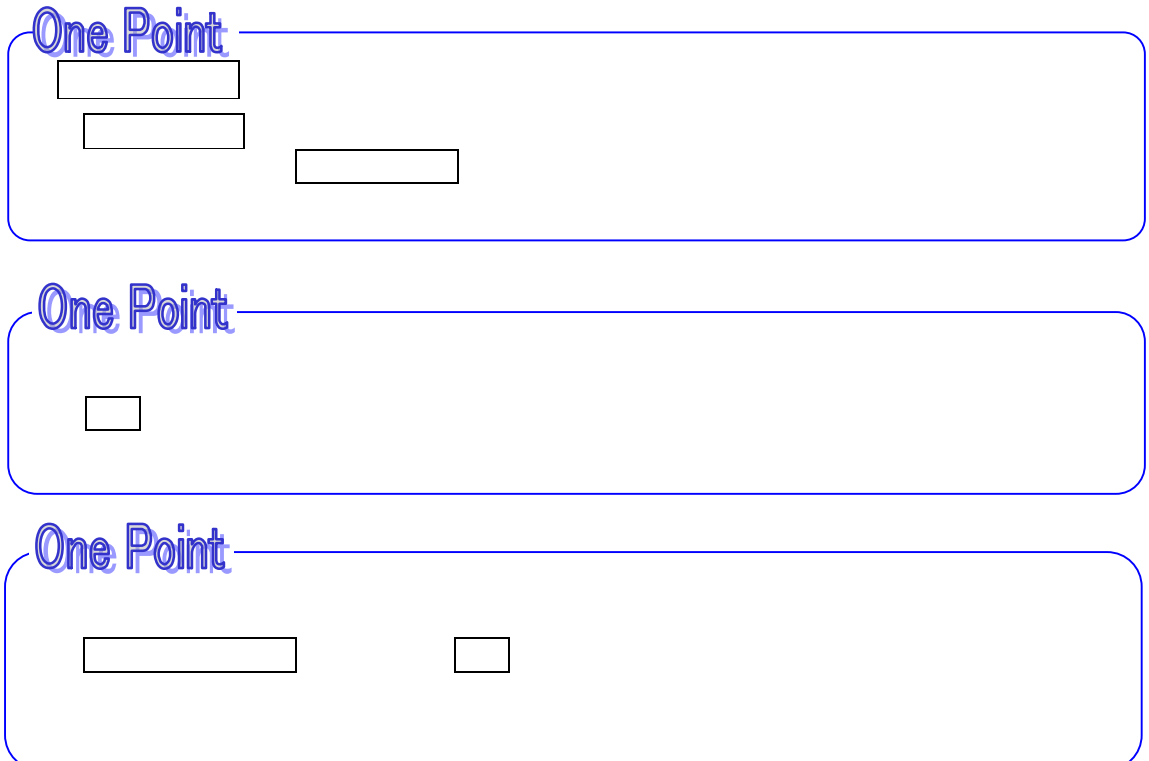

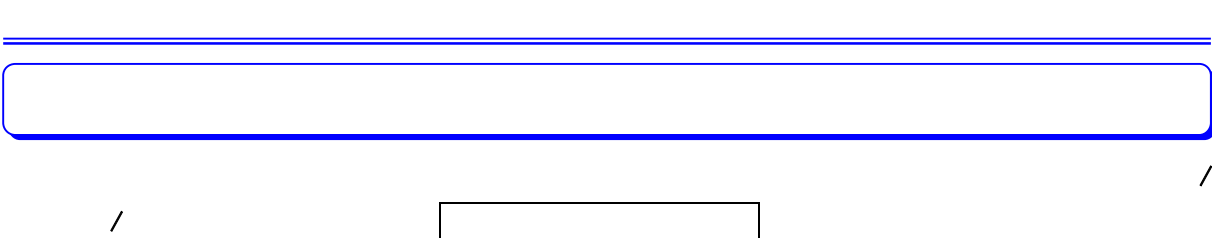

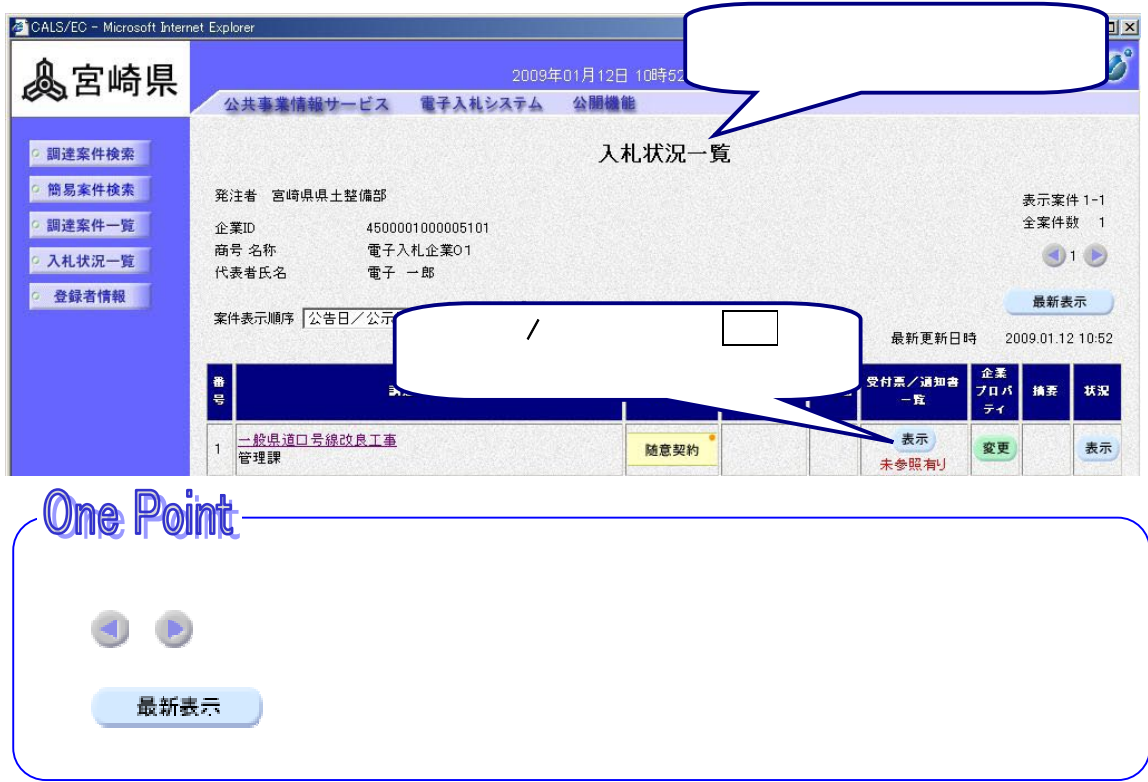

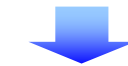

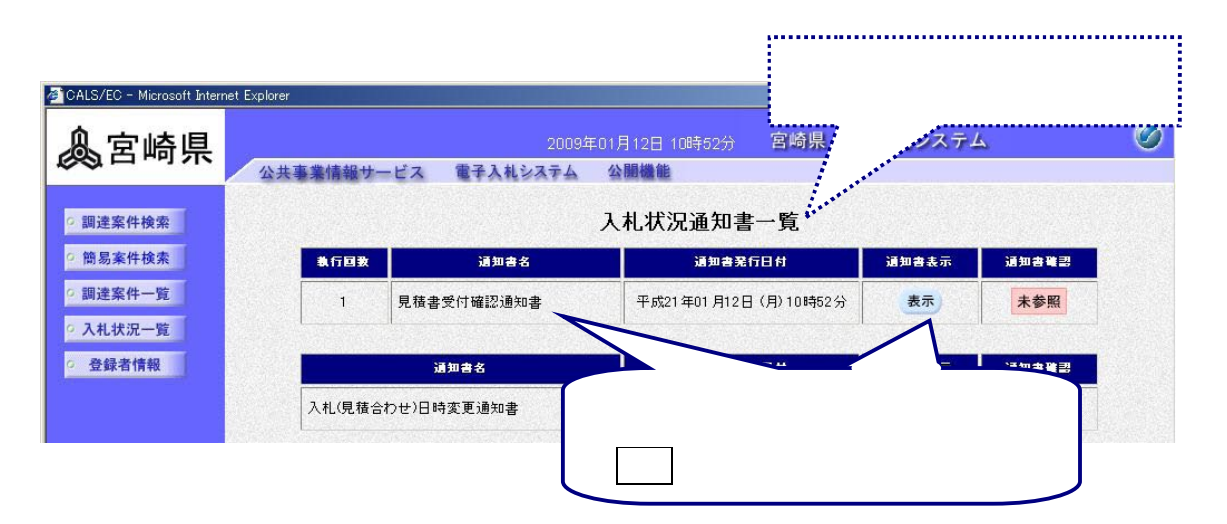

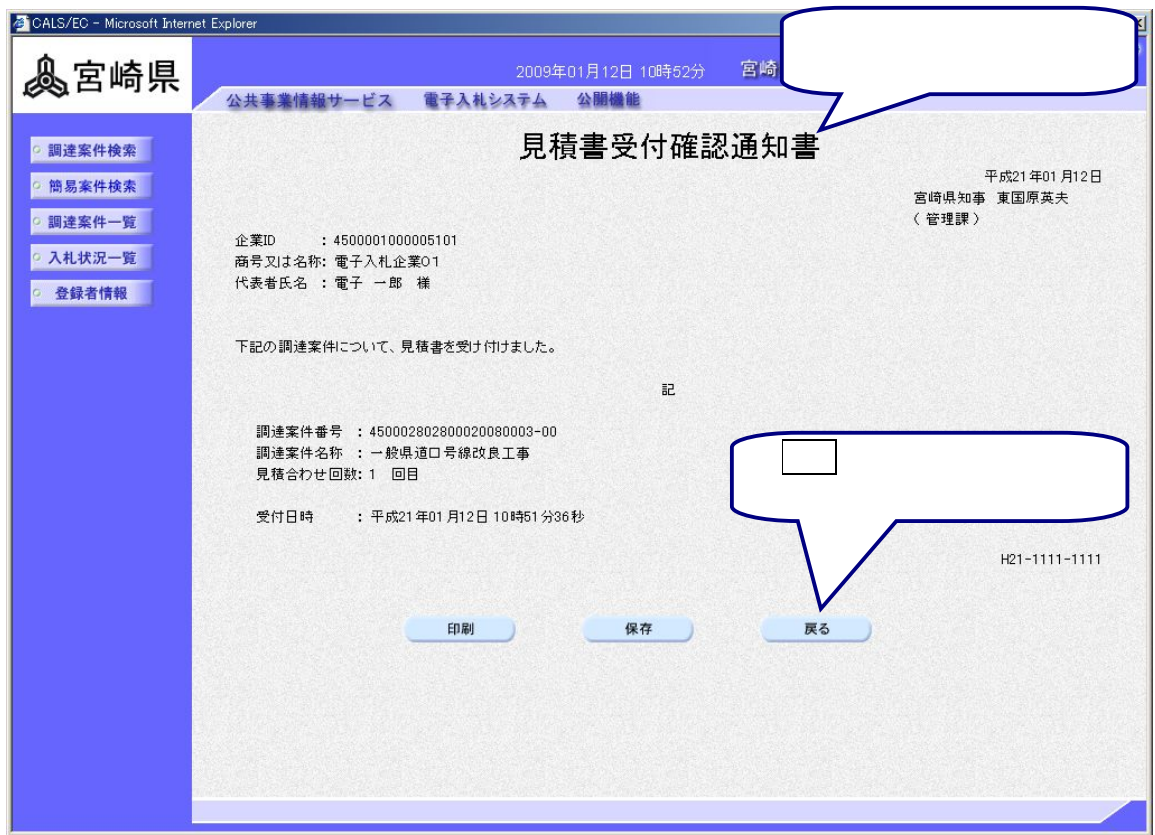

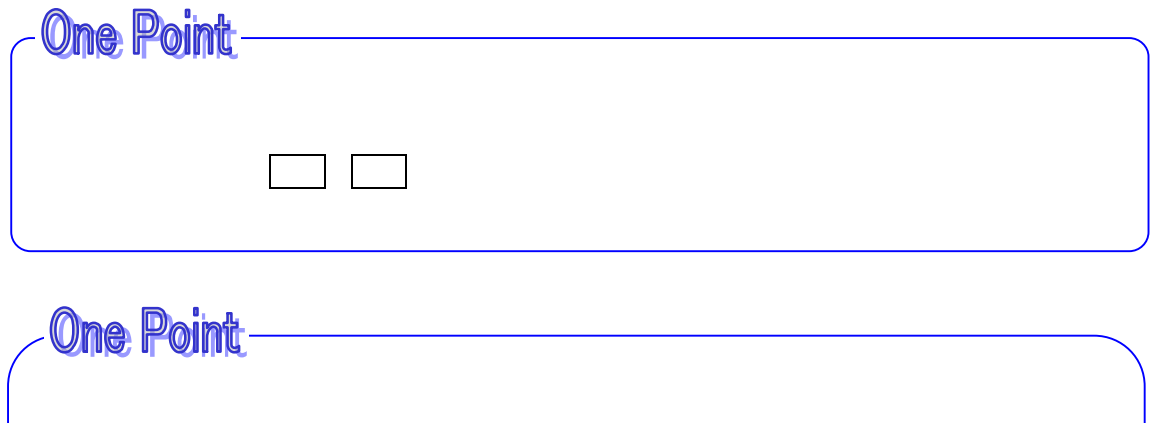

つい しょうしょう しゅうしょう しゅうしょう

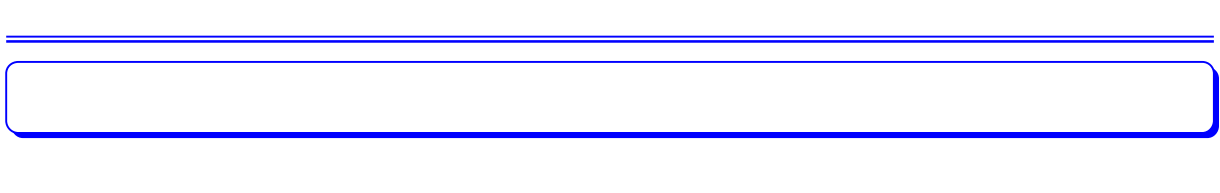

 $\lambda$  and  $\lambda$  energy  $\lambda$  energy  $\lambda$  energy  $\lambda$  energy  $\lambda$ 

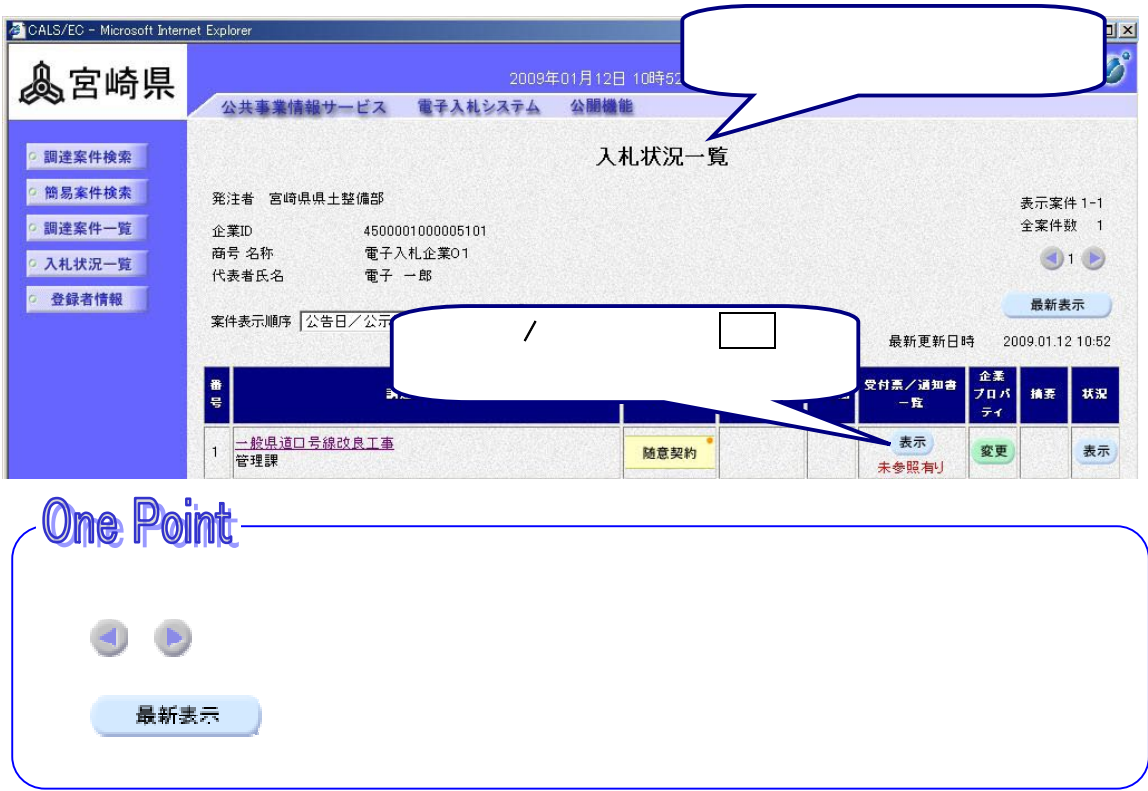

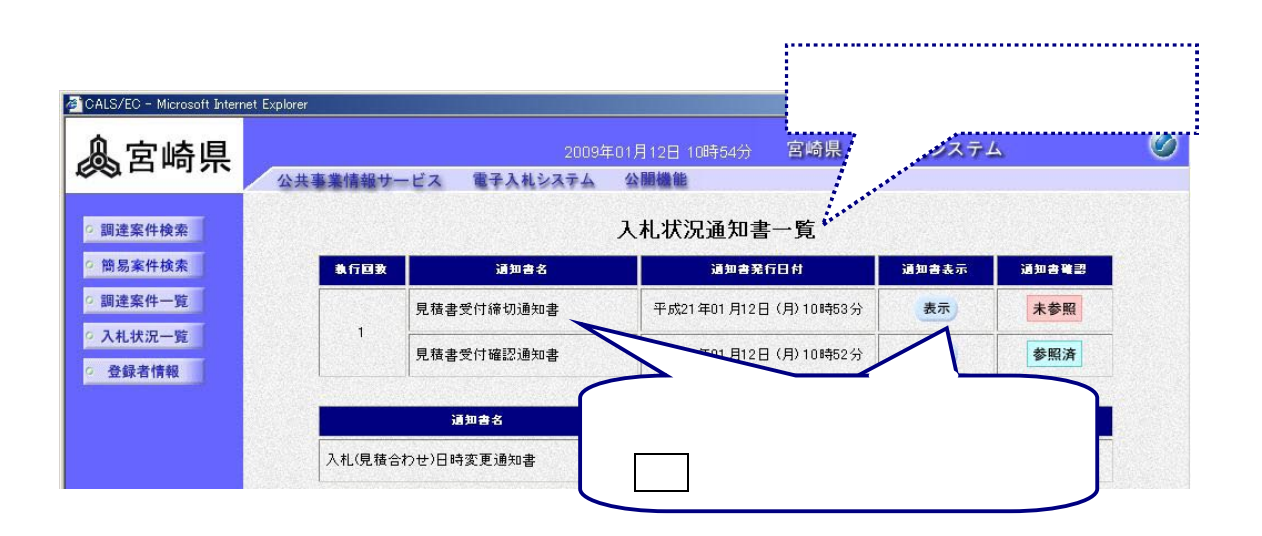

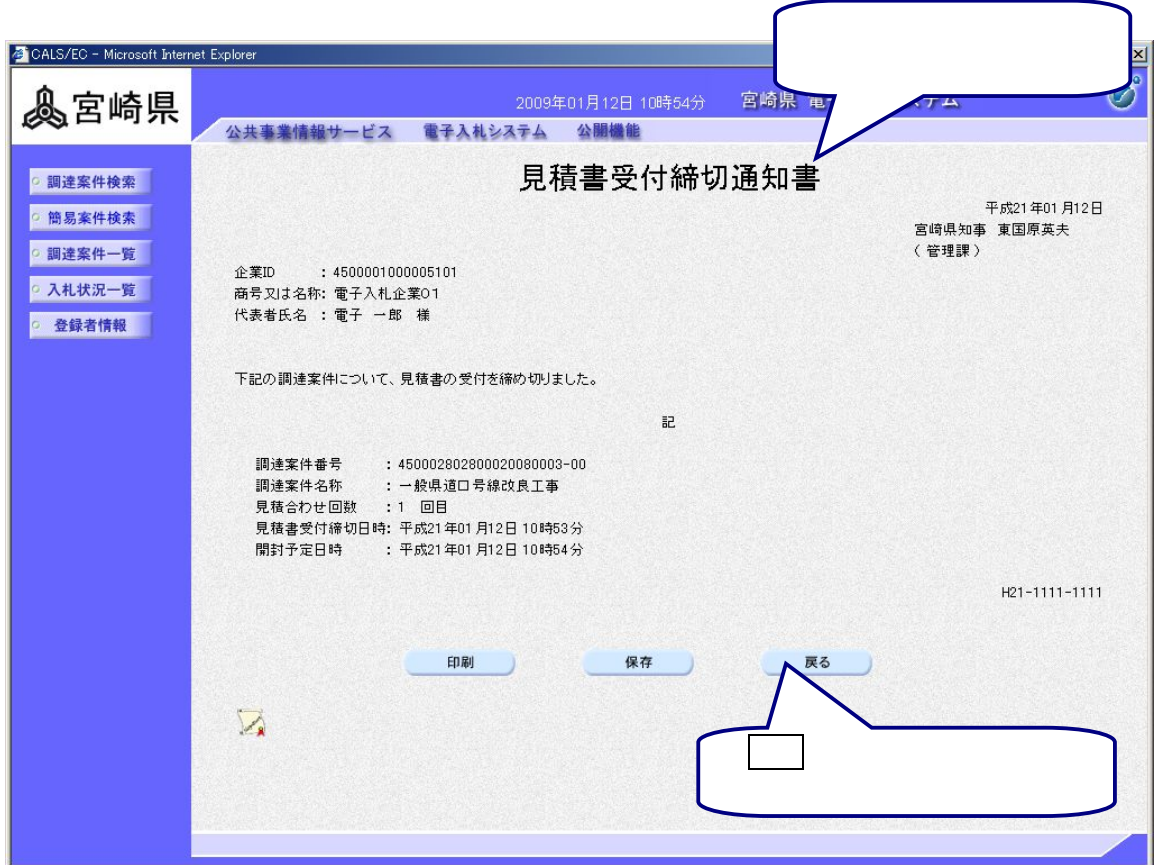

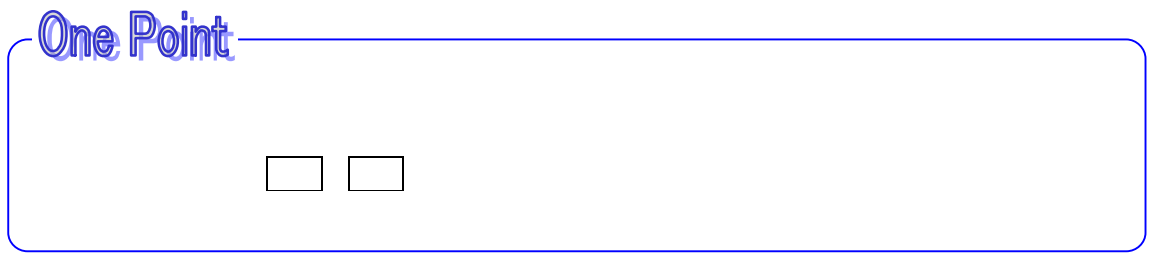

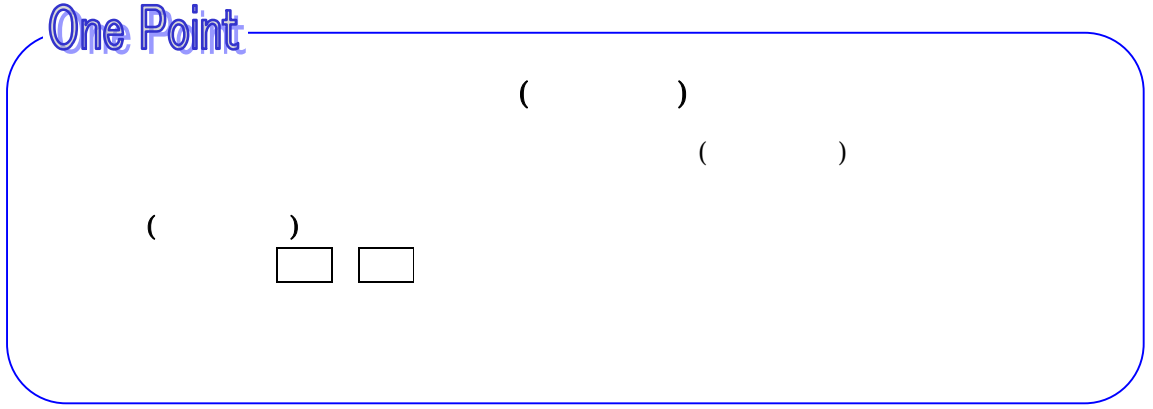